# Ανακύκλωση οθονών

# ένας φθηνός ελεγκτής LCD

Οι οθόνες LCD έχουν μπει για τα καλά στη ζωή μας. Σχεδόν όλες οι συσκευές διαθέτουν πλέον μια τέτοια, μικρή ή μεγάλη οθόνη. Αυτό είναι καλό, αφού αυτές οι οθόνες μπορούν πόντα να χρπσιμοποιπθούν και για κόποια όλλπ δουλειό. Βέβαια, για να την κάνουν θα πρέπει να διαθέτουν ενσωματωμένο ελεγκτή, που αν δεν τον έχουν είναι πρακτικά άχρηστες. Είναι, όμως, αλήθεια αυτό, Μήπως μπορούμε να υποκαταστήσουμε τα δυσεύρετα (ή και ανύπαρκτα) ολοκληρωμένα - ελεγκτές τύπου SMD, με κόποια όλλα απλούστερα και περισσότερο προσιτό; Στο όρθρο αυτό δΙνουμε μερικές εναλλακτικές λύσεις. Αν σας κόνουν δεν έχετε παρό να τις δοκιμόσετε.

Αν η δουλειά σας ή το χόμπι σας έχει σχέση με μικροελεγκτές και οθόνες LCD, τότε σίγουρα θα έχετε ονειρευτεί το τι θα μποροίισστε να κόνετε όλες ουτές τις οθόνες που φιγουρόρουν στις προσόψεις των ρολογιών, των παιγvιδoμηχανών, των φωτοτυπικών KOI όλλων σvνaφών συσκευών. Στην προσπάθειά σας να κάνετε το όνειρο πραγματικότητα αναζητάτε τα τεχνικά εγχειρίδια τους με την ελπίδα ότι θα καταφέρετε να τις συνδέσετε στο μικροελεγκτή της κατασκευής σας ή στον προσωπικό σας υπολογιστή. Σύντομα όμως απογοητεύεστε. Το μόνο που σας λένε, είναι ότι διαθέτουν μια είσοδο οριζόντιου συγχρονισμού, μια είσοδο κατακόρυφου και οκτώ γραμμές δεδομένων. Τι σημαίνουν όλα αυτά; Μα, ότι κυκλοφορούν χωρίς ενσωματωμένο ελεγκτή! Είναι πρακτικά άχρηστες ή μήπως όχι;

Για να καταφέρετε να δείτε έστω και μια φωτεινή γραμμή σε μια τέτοια οθόνη θα πρέπει να στείλετε σε αιιrήν το ψηφιακό ισοδύναμο της με ρυθμό τουλάχιστον 50 επαναλήψεων δευτερόλεπτο. Κάτι τέτοια είναι πολύ εύκολο αν εργάζεστε σε μια βιομηχανία ηλεκτρονικών συσκευών και έχετε πρόσβαση σε εμπορικούς (Κο1 μη εμπoptΚoύς) rλεγκτές οθοvών κατα· σκευασμένους ειδικά γι' αυτήν τη δουλειά. Είναι όμως πολύ δύσκολο να το πετύχετε, αν είστε ένας απλός χομπίστας που έχει μάθει να δουλεύει με τα συνηθισμένα εξαρτήματα της αγοράς. Οι ελεγκτές οθονών LCD κατασκευάζονται συνήθως σε μορφή Tiny SMD και τις, περισσότερες φορές, έπειτα από παραγγελία μεγάλων εταιριών. Αυτό εξηγεί και την απουσία τους από την λιανική αγορά. Ευτυχώς, όμως, η τρέχουσα εξέλιξη της τεχνολογ{ας μας επιτρέπει να σχεδιάσουμε και να κατασκευάσουμε έναν τέτοιο ελεγκτή χρησιμοποιώντας συνηθισμένα υλικά που ε{ναι σε όλους γνωστά.

### ιδέα

Αυτό που μπορούμε να κάνουμε εύκολα είναι να οδηγησου· με την οθόνη LCD με σειριακό τρόπο. Κάτι τέτοιο προϋποθέτει κατ' αρχήν τη χρήση μιας μνήμης ΑΑΜ (βίντεο ΑΑΜ) που θα

#### των Jeroen Domburg και Thljs Beckers

'κρατάει' το ψηφιακό ισοδύναμο της εικόνας. θα χρειαστούμε ακόμα ένα κύκλωμα που θα στέλνει την παραπάνω εικόνα στην οθόνη αρκετές δεκάδες φορές κάθε δευτερόλεπτο, μια βαθμίδα παραγωγής σημότων oριζόνnou και κατακόρυφου συγχρονισμού και, τέλος, μερικά ακόμα κυκλώματα που θα επιτρέπουν την εύκολη ανανέωση των περιεχομένων της μνήμης RAM έτσι ώστε να μπορούμε να εναλλάσσουμε τις απεικονιζόμενες εικόνες. Οι δύο τελευταιες λειτουργίες μπορούν να υλοποιηθούν σχετικά εύκολα με διακριτά ολοκληρωμένα κυκλώματα αλλά, όπως ήδη θα μαντέψατε, τα πράγματα απλοποιούνται σε μεγάλο βαθμό αν χρησιμοποιηθεί ένας AVR. Το μυστικό για την πλήρη αξιοποίηση του βρίσκεται στο κατά πόσο εύκολα μπαρούμε να προοομοιώσουμε τις λειτουργίες των διακριτών εξαρτημότων μέσω λογισμικού. Στην περίπτωση μας αποδεΙχθηκε πως ήταν μάλλον εύκολο. Διαλέξαμε, λοιπόν, έναν ΑΤtiny2313 και προχωρήσαμε. Ο ATtiny2313 είναι ένα θαυμάσιο εξάρτημα, αλλά έχει ένα κακό: διαθέτει μόνο 15 ακίδες Εισόδου Εξόδου που κρίνονται λίγες γιο την εφαρμογή μας. Αναλογιστείτε μόνο τις ανάγκες της βίντεο RAM που 'κρατάει' την εικόνα. Χρησιμοποιώντας μια των 16 Kbyte. επαρκή για μια οθόνη 320 x 240 εικονοστοιχείων, χρειαζόμαστε 14 γραμμές διευθύνσεων, 8 γραμμές δεδομένων και μερικές ακόμα για τα σήματα ελέγχου της. Αν σε αυτά προσθέσετε και τα σήματα ελέγχου που απαιτεί η ίδια η ίδια η οθόνη θα διαπιστώσετε πως το άθροισμα τους ξεπερνάει κατά πολύ αυτό των 15 ακίδων του επιλεγμένου μικροελεγκτή, Ενας μεγαλύτερος AVR θα ήταν ίσως μια λύση, όχι όμως η καλύτερη.

Έχοντας συνειδητοποιήσει ότι το μεγαλύτερο πλήθος σημότων το 'κλέβει' μνήμη, αναζητήσαμε μια περισσότερο 'βολική' από αυτήν που αναφέραμε παραπάνω. Ξεχάσαμε λοιπόν όλες τις στατικές (SRAM) και αρχίσαμε να ψάχνουμε για δυναμικές (DRAM). Οι τελευταίες καταφέρνουν και κάνουν την ίδια δουλεία με λtγότερες ακιδες καΙ, σήμερα πια, το ίδιο γρήγορα με τις στατικές. Γνωρίζαμε βέβαια, ότι θα έπρεπε να πληρώσουμε το αντίτιμο γι' αυτήν την ευκολία. Όλες οι δυναμικές μνήμες

επικοινωνούν μέσω ενός 'ιδιόμορφου' διαύλου διευθύνσεων, ενώ για να κατοφέρνουν να 'θυμούνται' ότι τους εμπιστευθήκαμε, απαιτούν τακτική αναζωογόνηση. Σχεδόν αμέσως όμως. αντιληφθήκαμε πως για τη δουλειά που τις θέλαμε, τα δύο παραπάνω μειονεκτήματα μας άφηναν αδιάφορους. Σε ότι αφορά στην αναζωογόνηση, αυτή πραγματοποιείται έτσι και αλλιώς αφού η μνήμη 'διαβάζεται' από την αρχή ως το τέλος κόθε 200 msec δΙνovτας το περιεχόμενο της στην οθόνη. Σε ότι αφορά στον μη τυποποιημένο δΙαυλο διευθύνσεων και πάλι δεν έχουμε πρόβλημα, αφού AVA δεν διαθέτει κανενός είδους δίαυλο διευθύνσεωνl Για περισσότερες πληροφορίες σχετικές με την προσπέλαση των δυναμικών μνημών διαβάστε το ένθετο Ή λειτουργία της μνήμης DRAM'.

# Έξυπνη χρήση

Για την προσπέλαση μιας μνήμης DRAM χρειαζόμαστε οκτώ γραμμές διευθύνσεων και τέσσερις δεδομένων (για τη μνήμη που επιλέξαμε). Τα δύο byte που μεταφέρουν την 16ψήφια πληροφορία διεύθυνσης δίνουν διαδοχικά το περιεχόμενο τους στις οκτώ ακίδες των διευθύνσεων της μνήμης κάτω από την σηματοδοσία των σημάτων ελέγχου /RAS και /CAS. Τα σή-

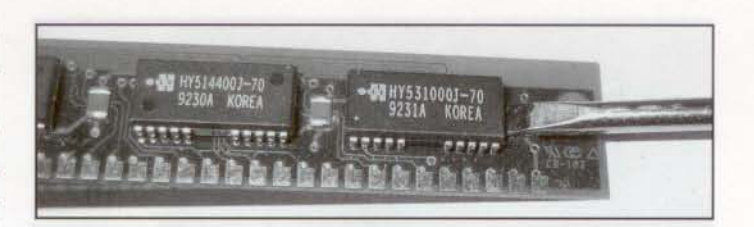

Το βασικότερο εξάρτημα μιας πλακέτας μνήμης κατάλληλης για PC είναι η μνήμη DRAM. Μια τέτοια μνήμη μπορείτε είτε να την αγοράσετε σαν μεμονωμένο ολοκληρωμένο είτε να την αφαιpέσετε από μια παλιά κάρτα υπολογιστή. Βεβαιωθείτε μόνο ότι ξαοΜστε το σωστό ολοΚληρωμένο.

ματα αυτά ενεργοποιούν δύο εσωτερικούς μανδολωτές που 'θυμούνται' την 16ψήφια διεύθυνση καθόλη τη διάρκεια του κύκλου πρόσβασης. Από τη στιγμή που η διεύθυνση έχει ήδη αποθηκευτεΙ στους μανδολωτές, κανείς δεν μας απαγορεύει να χρησιμοποιήσουμε τις ακίδες, που μέχρι τώρα αξιοποιήσαμε για τη μεταφορά της πληροφορίας διεύθυνσης για τα δεδομένα. Έτσι λοιπόν όταν ενεργοποιείται το σήμα ΝιΕ ή το /ΟΕ, οι γραμμές του διαύλου μας θα 'κουβολοίιν' δεδομένα

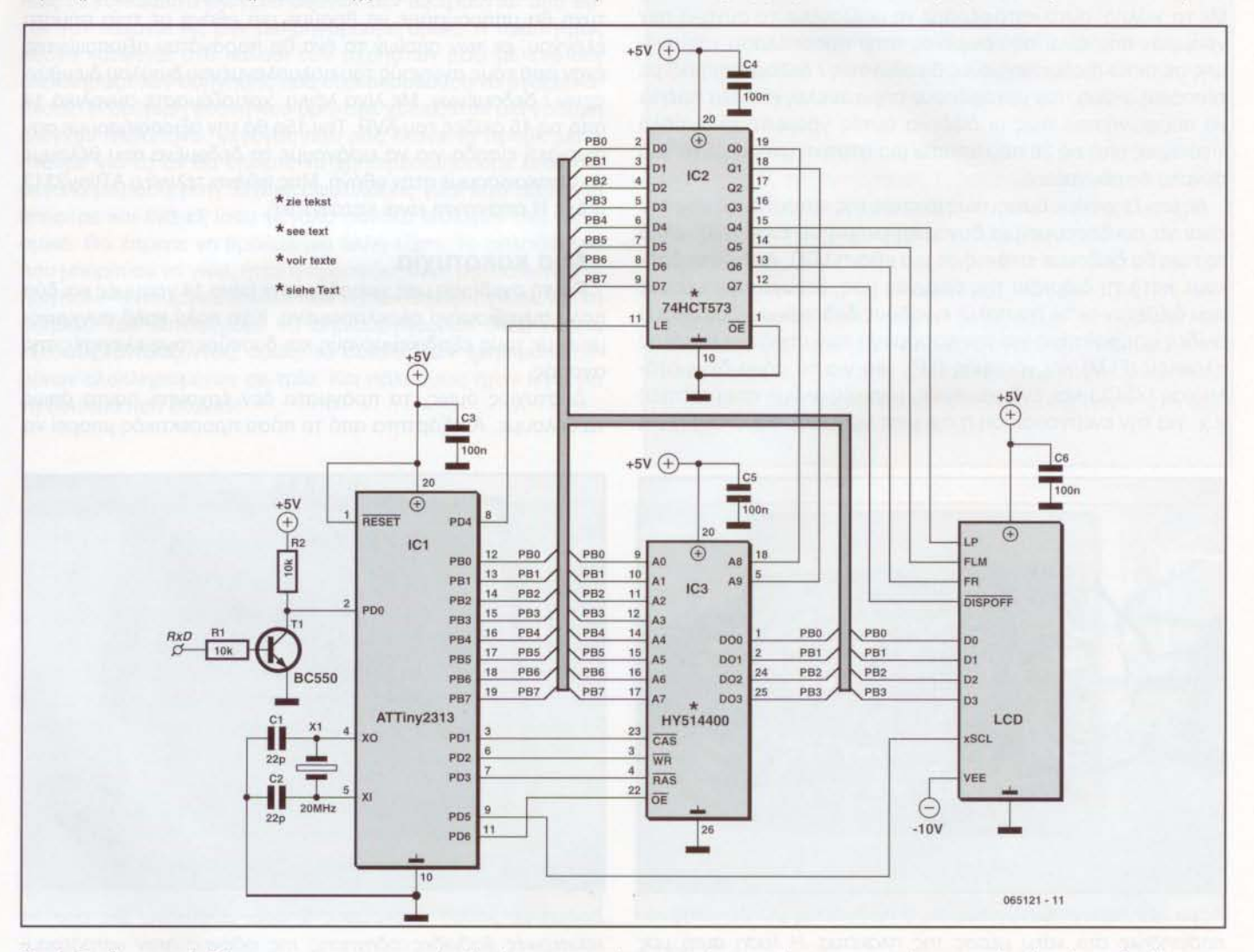

Σχ. 1. Το θεωρητικό διάγραμμα της κατασκευής, Αυτά που μας κάνουν εντύπωση είναι οι γραμμές του πολυπλεγμένου διαύλου και τα ολοκληρωμένα. Τα υπόλοιπα εξαρτήματα μετρώνται στα δάκτυλα του ενός χεριού.

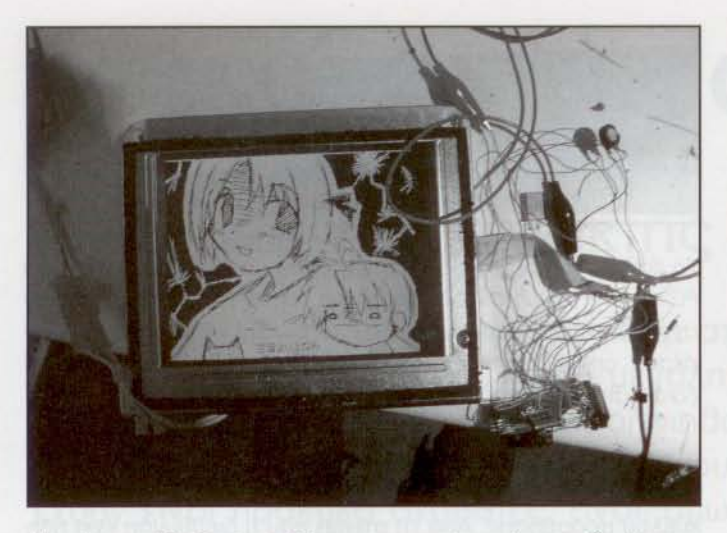

Η πρώτη απόδειξη ότι η ιδέα μας μπορεί να γίνει πράξη. Η πρωτότυπη πλακέτα μας οδηγεί μια οθόνη LCD με οπισθιο φωτισμό και ανάλυση 320 x 240.

είτε με κατεύθυνση τη μνήμη είτε με κατεύθυνση την αθόνη. Με το 'κόλπο' αυτό καταφέραμε να μειώσουμε το σύνολο των γραμμών που είναι αφιερωμένες στην προσπέλαση της μνήμης σε οκτώ (πολυπλεγμένες διευθύνσεις / δεδομένα) μαζί με τέσσερις ακόμα που μεταφέρουν σήματα ελέγχου. Θα πρέπει να συμφωνήσετε πως οι δώδεκο αυτές γραμμές είναι πολύ λιγότερες από τις 26 που απαιτεί μια στατική μνήμη με το ίδιο σύνολο διευθύνσεων.

Ας μην ξεχνούμε όμως, πως σκοπός της κατασκευής μας δεν είναι να συνδέσουμε μια δυναμική μνήμη σε έναν AVR, αλλά το πως θο δείξουμε εικόνες σε μια οθόνη LCD. Από όσες βρήκαμε κατά τη διάρκεια της έρευνάς μος, ξεχωρΙσαμε εκείνες που διέθεταν οκτώ (το πολύ) εισόδους δεδομένων, δύο ακόμα ακΙδες απαpa{τητες για την εφαρμογή των σημότων έναρξης πλαισίου (FLM) και γραμμής (ιΡ), μια για το σήμα δειγματοληψίας (XSCL) και, ενδεχομένως, μερικές ακόμα απαραίτητες π.χ. για την ενεργοποίηση ή όχι μιας γραμμής σάρωσης ή για

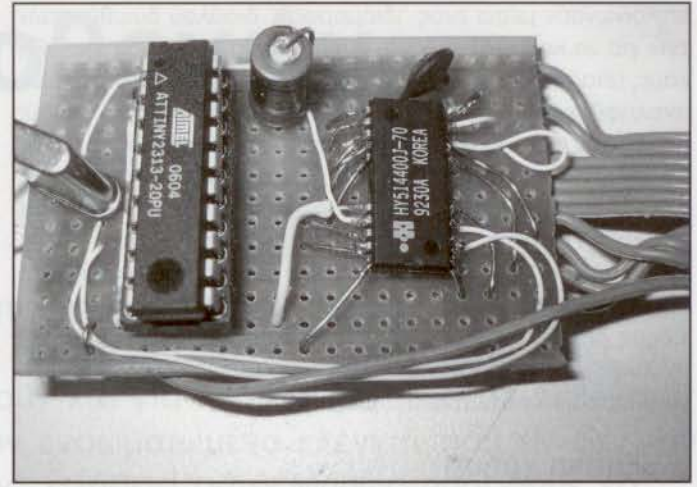

Το δεύτερο (και τελευταίο) κύκλωμά μας συναρμολογήθηκε πάνω σε μια διάτρητη πλακέτα γενικής χρήσης. Η χρήση μιας τυπωμένης πλακέτας είναι περιττή πολυτέλεια μιας που δεν χρησιμοποιήσαμε κανένα ολοκληρωμένο τύπου SMD.

την αντΙστροφή της κάθε δύο πλαίσια. Με λίγο περισσότερο τύχη θα μπορούσαμε να βρούμε μια οθόνη με τρία σήματα ελέγχου, εκ των οποίων το ένα θα παραγόταν αξιοποιώντας έναν από τους αγωγούς του πολυπλεγμένου διαύλου διευθύνσεων / δεδομένων. Με Μγα λόγια, χρειαζόμαστε συνολικά 14 από τις 15 ακίδες του AVR. Την 15η θα την αξιοποιήσουμε σαν σειριακη είσοδο για να εισάγουμε τα δεδομένα που θέλουμε να απεικονίσουμε στην οθόνη. Μας φθάνει τελικά ο ATtiny2313 ή όχι; Η απάντηση είναι καταφατική.

### Μια κακοτυχία

Για τη σχεδίαση μας χρειαζόμαστε μόνο 14 γραμμές και δύο πολύ συνηθισμένα ολοκληρωμένα. Κάη πολύ καλό συγκρινόμενο με τους εξειδικευμένους και δυσεύρετους ελεγκτές της αγοράς.

Δυστυχώς όμως, τα πράγματα δεν έρχονται πάντα όπως το θέλουμε. Ανεξάρτητα από το πόσο προσεκτικός μπορεί να

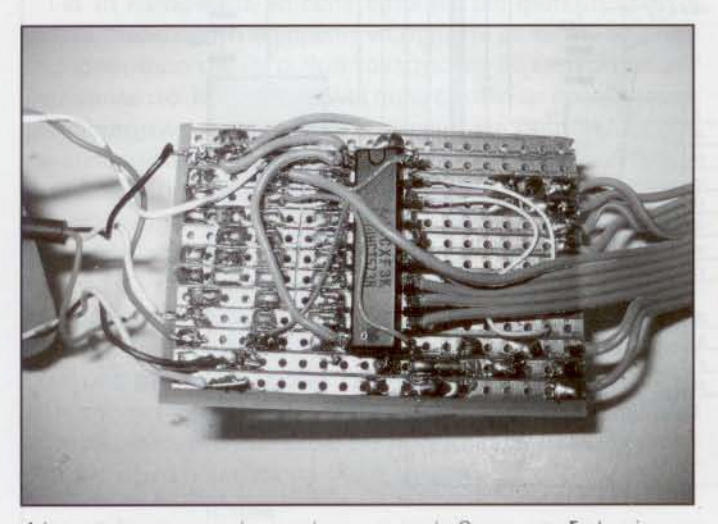

Λόγω του περιορισμένου χώρου, ο πρόσθετος μανδαλωτής τοποθετήθηκε στο κάτω μέρος της πλακέτας. Η λύση αυτή μας δίνει μια πλακέτα με διαστάσεις λίγο μεγαλύτερες από αυτές ενός κουτιού σπίρτων,

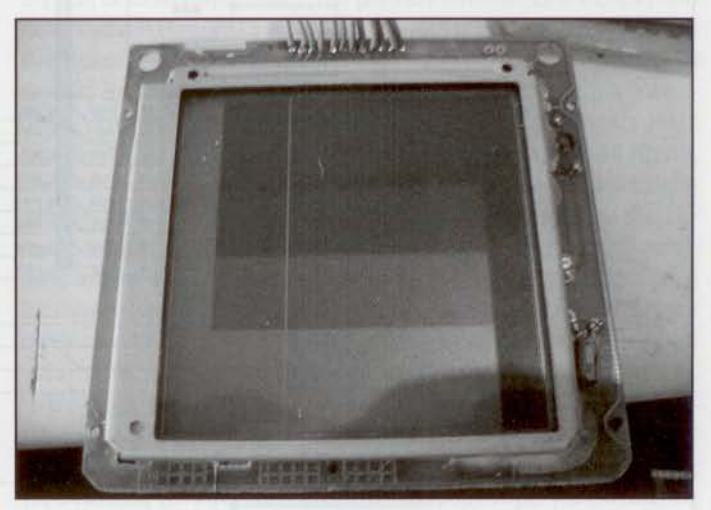

Δοκιμή με βάθος απόχρωσης 2 bpp. Δυστυχώς, μια από τις εσωτερικές βαθμίδες οδήγησης της οδόνης ήταν καταστραμμένη, γεγονός που εξηγεί την κατακόρυφη λευκή γραμμή. Δεν πειράζει όμως. Ynόρxoυν σΜες 159.

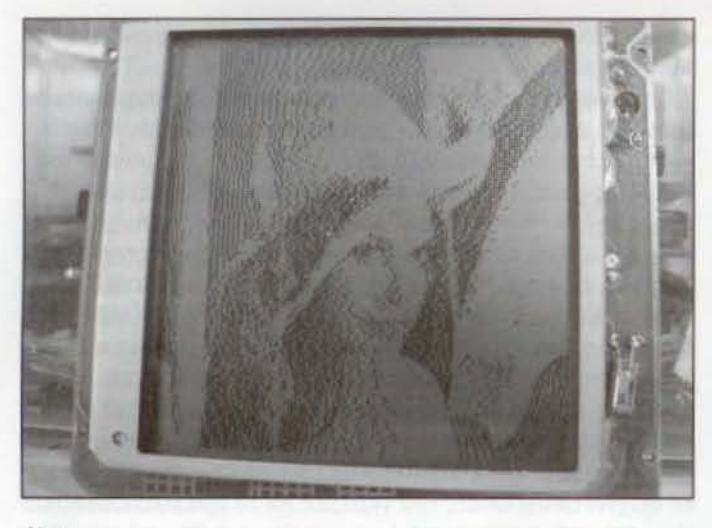

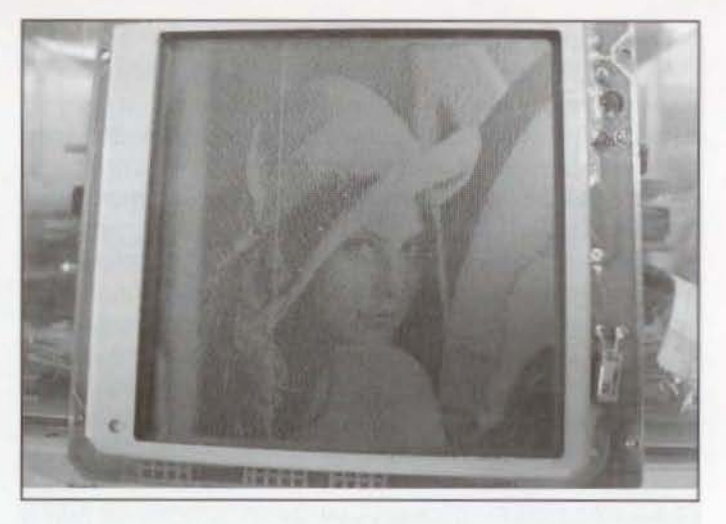

1bpp

 $2"$ 

είναι κάποιος, αρκεί μια λανθασμένη σύνδεση για να δώσει το 'φιλί του θανότου' σε μια κατασκευή. Και το σίγουρο είναι πως τα κυκλώματα ελέγχου οθονών δεν εξαιρούνται από αυτόν τον κανόνα. Ας μην μακρηγορούμε όμως: Η πρώτη μας οθόνη κατέληξε στο καλάθι των αχρήστων μαζί με ένα σετ ολοκληρωμένων οδήγησης που εξακολουθούσε να βγάζει καπνούς! Η δεύτερη οθόνη που βρήκαμε χρειαζόταν μια γραμμή ελέγχου παραπάνω, γεγονός που μας έκανε να προβληματιστούμε για το αν θα έπρεπε να χρησιμοποιήσουμε έναν πιο μεγάλο μικροελεγκτή. Είχαμε επιφυλάξεις γιατί κάτι τέτοιο θα επέφερε και ένα εξ ίσου μεγάλο σύνολο ολ/αγών στο λογι· σμικό. Θα έπρεπε να βρούμε μια άλλη λύση. Το απλούστερο που μπορούσε να γίνει, ήταν η προσθήκη ενός μανδαλωτή στο ήδη πολύ-λειτουργικό δίαυλο που είχαμε δημιουργήσει. Με τη βοηθαά του καταφέραμε να δημιouρyήσouμε οκτώ ακόμα εξόδους, ανεβάζοντας, όμως, το σύνολο των χρησιμοποιούμενων ολοκληρωμένων σε τρία. Και πάλι όμως ήταν λίγα για τη δουλειά που έκαναν!

# ΛΙγα λόγια για το συγγραφέα

Ο Jeroen Domburg είναι σπουδαστής στο Τεχνικό Πανεπιστήμιο του Enschede της Ολλανδίας. Το χόμπι του είναι οι κατασκευές με μικροελεγκτές, τα ηλεκτρονικά και σι unoλσγιοτεζ

Ano αυτή τη στήλη παρουσιαζει τις δικές του κατασκευές ή τις τροποποιήσεις διαφόρων κυκλωμάτων χωρίς αυτό να σημαίνει πως όλα όσα σημειώνει, είναι άμεσα εκμεταλλεύσιμα. Τις περισσότερες φορές αποτελούν απλές προσεγγίσεις ενός θέματος για το onolo θα πρέπει να λαμβάνονται όλες οι απαραίτητες προφυλάξεις σε ότι οφοΡο onoιoδηnoτε χρηση Αυτο ομως δεν πρεπεl νο θεωρηθεί σαν αρνητικό. Από τη στιγμή που η δημοσιευόμενη κατασκευή κανει τη δουλειά για την οποία φτιάχτηκε. α σκοπός έχει πραγματοποιηθεί. Εσείς, θα πρέπει απλώς, να φpovτlσετε γιο τις .. οδuναμιες της

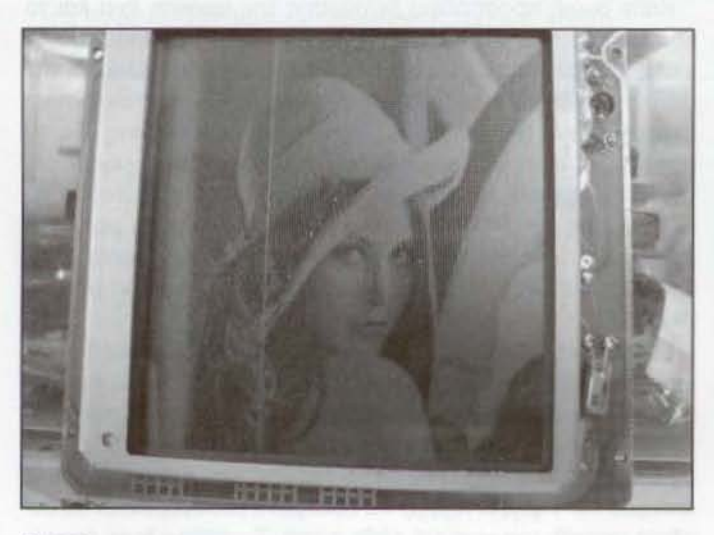

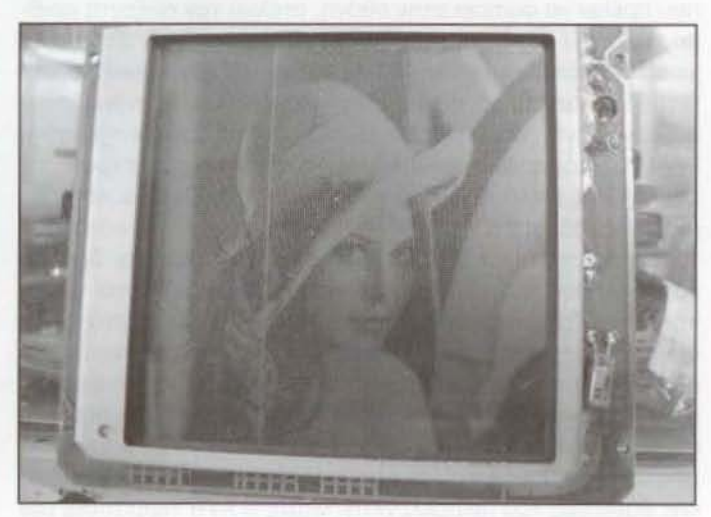

4 bpp

## Το υλικό

Από τη στιγμη που περιγράψαμε με τόσες λεπτομέρειες ης λεπoυpyiες ταυ ελεγκτής μας. τα διόγpaμμο του οχ. 1 θα πρέπει να θεωρείται ήδη γνωστό. Ο απομονωτής εισόδου που κατασκευάζεται γύρω από το τρανζίστορ Τ1 μετατρέπει τις στάθμες RS232 σε TTL ,αντιληπτές (και μη καταστροφικές) από το μικροελεγκτή. Στην περίπτωση που πομπός της σειριακής πληροφορίας δεν είναι ο προσωπικός μας υπολογιστής αλλά ο μικροελεγκτής μιας άλλης κατασκευής, μπορεί κάλλιστα να παραληφθεί χωρίς κανένα πρόβλημα. Το μόνο που πρέπει να γίνει, είναι μια μικρή παρέμβαση στο λογισμικό για να αντισταθμιστεί η αναστρέφουσα συμπεριφορά του.. Το IC1 οδηγεί όλα τα άλλα ολοκληρωμένα της κατασκευής, ενώ ταυτόχρονα παράγει και τα σήματα ελέγχου μέσω των οποίων μεταφέρονται τα σειριακά δεδομένα εισόδου στην οθόνη LCD. Το IC2 εΙναι ένας συνηθισμένος μανδaλωτής τύπου 74HC573, οποίος αντικαθίσταται πολύ εύκολο από έναν 74HC373 αν σας εξυπηρετεί διαφορετική διάταξη των οκ(δωντου. Τέλος, το IC3 είναι μια δυναμική μVΉμητύηoυ HVS14400, που την 'δα· νειστήκαμε' από μια πλακέτα EDO-RAM ενός αχρηστευμένου PC. Αν δεν είστε εξοικειωμένοι με το κόψε - ράψε των παλιών PC, μπορείτε να χρησιμοποιήσετε οποιαδήποτε δυνaμική RAM χωρητικότητας 64K x 4 βρείτε στην αγορά.

Τα σήματα ελέγχου της οθόνης σημειώνονται με τα ονόματα LP, FLM, FR χSCL αλ/ό είναι πολύ πιθανό να βρciπ: οθόνες που θα τα προσδιορίζουν με διαφορετικά ονόματα όπως π.χ. HSYNC, VSYNC, Μ ή CP1, CP2 και S. Για περισσότερες πληροφορίες σχετικό με αυτά θα πρέπει να μελετήσετε το τεχνικό εγχειρίδιο της οθόνης. Εκεί θα μάθετε την ακριβή σημασία των παραπάνω σημάτων καταλήΥοντας σε χρήσιμα συμπεράσματα Υια τους τρόπους που μπορούν να οδηγηθούν.

# Το λογιομικό

Τόσες πολλές λειτουργίες από ένα τόσο 'μικρό' μικροελεγκτή δεν θα μπορούσαν να γίνουν ποτέ πραγματικότητα αν δεν καταφεύγαμε σε μερικά έξυπνα τεχνάσματα. Το πρόγραμμα δαπανά το μεγαλύτερο μέρος του χρόνου του τροφοδοτώντας με δεδομένα την οθόνη Από τη στιγμή που μικροελεγκτής ξεκαθαρίσει για το ποια θα είναι η γραμμή σάρωσης που πρέπει να φωτίσει στην οθόνη, στέλνει τον αύξοντα αριθμό της στην RAΜ ενεργοποιώντας το σήμα /RAS Στη συνέχεια θα πρέπει να στείλει σε αυτήν τον αύξοντα αριθμό της τετράδας των προς απεικόνιση εικονοστοιχείων πάνω στην συγκεκριμένη γραμμή. Αυτό το επιτυγχάνει στέλνοντας στην RAM τον πaρaπόνω aριθμό ενεργοποιωντας ταυτόχρονα το σήμα 'CAS. Μετό aπό λίγα nsec τετράδα βγαίνει από την μνήμη και οδηγείται στην οθόνη για απεικόνιση. Με αυτόν τον τρόπο απλουστεύεται το λογισμικό, αφού μειώνεται δραστικά το πλήθος των εντολών απόφασης, ενώ αυξάνεται σημαντικό ο ρυθμός ανανέωσης των πλαισίων. Η υψηλή ταχύτητα διαμεταγωγής δεδομένων προς την οθόνη κάνει δύσκολη έως αδύνατη την κλήση υπορουτινών εξυπηρέτησης διακοπών προερχόμενων aπό τη σειριακή θύρα Για το λόγο αυτό, ΟΙ ακολουθίες των δυαδικών ψηφίων που φθάνουν στην πλακέτα μας αποθηκεύονταιπρώτα στην προσωρινή μνήμη της σειριακής βαθμίδας του μικροελεγκτή. Μόλις ο AVR τερματίσει την αποστολή δεδομένων στην οθόνη, μεταφέρει τον αποθηκευμένο χαρακτήρα κατ' ευθείαν στη μνήμη με μια μόνο κίνηση. τακτική αυτή εξασφαλίζει τη μικρότερη δυνατή αλ/οίωση των

περιεχομένων της οθόνης κατά τη δΙάρκεια της ανανέωσης των πλαισίων

Επιστρέφοντας και πάλι στο θεωρητικό διάγραμμα, παρατηρούμε πως δύο γραμμές της RAM, οι ΑΒ και Α9, δεν οδηγούνται από τον AVR, αλλά από ης εξόδους του μανδαλωτή. Με τη βοηθεια τους καθίσταται ΔuΝΑτΉ εntλoγη μιας aπό τέσσερις διαφορετικές 'σελίδες' μέσα στη μνήμη. Αν για οποιονδήποτε λόγο, τροποποιηθούν οι λογικές στάθμες που εφαρμόζονται σε αυτές τις ακίδες, η οθόνη θα δέχεται δεδομένα aπό μια διαφαρετικη περιοχή (σελίδα) της μνημης RAM, εμφα\_ νίζοντας τελείως διαφορετικό περιεχόμενο. Θα αναρωτιέστε βtβaια. σε μας χρησιμεύει κάτι τέτοιο. Αν το λογισμικό του μικροελεγκτή έχει σχεδιαστεί με τέτοιο τρόπο, ώστε να δείχνει εναλλάξ ένα πλαίσιο από τη σελίδα 0 και ένα πλαίσιο από την σελίδα 1, τότε είναι πολύ εύκολο να κόνετε την οθόνη σας να δεΙχνει αποχρώσεις του γκρΙζοul Αν το (διο εικονοστοιχεΙο είναι δηλωμένο σαν φωτεινό και στις δύο σελίδες, τότε θα φαίνεται στο ανθρώπινο μάτι ότι είναι 100% λαμπερό. Αν είναι δηλωμένο ως φωτεινό μόνο στην σελίδα θα φαίνεται λαμπερό στο 66% της μέγιστης φωτεινότητάς του, ενώ αν έχει δηλωθεί φωτεινό μόνο στην σελfδα 1 θα φαίνεται να ανόβει μόνο στο 33% της έντασής του. Η αδυναμία του ματιού να καταλάβει το πότε το εικονοοτοιχείο είναι φωτεινό και πότε σκοτεινό, σε συνδυασμό με τον υψηλό ρυθμό ανανέωσης είναι εκείνη που δίνει την αίσθηση του γκρίζου. Η τακτική αυτή όσο εντυπωσιακά αποτελέσματα και αν δίνει, 'φορτώνει' το μικροελεγκτή με αρκετούς μπελάδες μιας που θα πρέπει για κάθε εισερχόμενη οκτόδα δuoδtκών ψηφίων να κόνει δύο καταχωρήσεις; μια στη μνήμη 0 και μια στη μνήμη 1. Για μια οθόνη 160 x 160 εικονοστοιχείων ο χρόνος που απαιτείται για το 'γέμισμα' των δύο σελίδων είναι της τάξης του δευτερολέπτου.

Για να πόρετε μια ιδέα των αποχρώσεων που μπορούν να εππευχθούν με αυτόν τον τρόπο, έχουμε συμπεριλάβει πρόσθετους τρόπους λειτουργίας που βασίζονται σε τρεις ή και σε τέασερις σελΙδες. Οι τρόποι αυτοί δίνουν βάθος απόχρωσης 3 ή 4 ψηφίων ανά εικονοστοιχείο (bit per pixel, bpp). Αν επιλεχθεί βάθος 4 bpp με ταυτόχρονη ενεργοποίηση θάμβωσης, η εικόνα που βλέπουμε δεν θα έχει τίποτα να ζηλέψει από μια ασπρόμαυρη φωτογραφία.

Κάθε όμως προσπάθεια βελτίωσης της εικόνας εχει και το κόστος της. Για κάθε μια πρόσθετη σελίδα ο ρυθμός ανανέωσης των nλaισίων μειώνεται κατά 50%. Το αποτέλεσμα της μείωσης εκδηλώνεται με αυξημένο τρεμούλιασμα των έντονα σκοτεινών και φωτεινών εικονοστοιχείων της οθόνης. Για το λόγο αυτό. στην τελευταία έκδοση του λογισμικού μας, αφήνουμε το χρήστη να επιλεγει το ποιο εivaι εκείνο το βάθος απόχρωσης που θέλει να χρησιμοποιήσει σύμφωνα με το περιεχόμενο της απεικονιζόμενης εικόνας, το ρυθμό ανανέωσης των nλaισίων ή. τέλος, του χρόνου 'γεμιομarος' της μνήμης ΑΑΜ

σειριακή διασύνδεση με τον PC aπoτελεί μια πολύ απλή υπόθεση. Aρκεί να χρησιμοποιήσετε ένα πρόγραμμα προσομοίωσης τερματικού (π.χ. το HyperTerminal των Windows το vTerm του Linux) το οποίο θα πρέπει να έχετε ρυθμίσει για ρυθμό μετάδοσης 115200 baud, πλαίσια των 8 ψηφiων χωρίς ισοτιμία και 1 ψηφίο λήξης. Τα δεδομένα μεταφέρονται σε δυαδική μορφή, μια γραμμή κάθε φορά. Το πρώτα byte εππρέπει το σuγχpoνισμό παμπού και δέκτη έχοντας πάντα την τιμή ΟχΑ5. Ακολουθείται από ένα ακόμα το οποίο προσδιορίζει τη

σελfδo μνήμης στην οποία θο κατογραφούν το χρήσιμα δεδομένα. Ένα τρίτο byte προσδιορίζει το ακριβές σημείο της γραμμής (στήλη) της οθόνης LCD στο οποlο θα εμφανιστούν ως φωτεινά / σκοτεινά εικονοστοιχεία τα δεδομένα που ακολουθούν,

Τα ψηφία ανά εικονοστοιχείο (βάθος απόχρωσης) μπορείτε να το δηλώσετε εισάγοντας ένα σύνολο byte αμέσως μετό το byte συγχρονισμού. Το πρώτο byte έχει πάντα τιμή 0xFE, αφήvoντας το δείιτερο να προσδιορίζει το επιθυμητό βόθος σε δυαδική μορφή. Αν όλα αυrό σας φαίνονται πολύπλοκο. ρι'ξτε μια ματιά στους κώδικες που σημειώνονται στις παραπομπές )1) κοι (2). Από την διεύθυνση που τους φιλοξενεί, μπορείτε επίσης, να 'κατεβόσετε' δωρεάν κοι το πλήρες λογισμικό της κατασκευής,

# Επεκτάσεις

Τόσο το υλικό όσο και το λογισμικό της εφαρμογής μας σχεδιάστηκαν έχοντος κατά νου οθόνες LCD τεσσόρων ψηφίων γιο ης οποίες προτψήθηκαν μνημες αντίστοιχης οργόνωαης. Αυτή η προτίμηση δεν πρέπει να θεωρηθεί σαν κάποιος έμμεσος όμεσος περιορισμός. Μπορείτε θαυμάσιο να επεκτείνετε τη σχεδίαση ώστε να σuμnεριλόβει οθόνες των οκτώ ψηφίων και μνήμες των οκτώ ψηφ(ων Μια μνήμη οκτώ ψηφίων μπορεί να υλοποιηθεί είτε μέσω ενός μοναδικού ολοκληρωμένου ισάριθμων ακίδων δεδομένων είτε με τη βοήθεια δύο διακριτών με τέσσερις οκίδες του ίδιου τύπου. Στη δεύτερη περ{ mωoη, oφεlλετε να παρoλληλlσετε τις γραμμές διευθύνσεων των δύο μνημών, ξεχωρ{ζοντας μόνο αυτές των δεδομένων. Στη συνέχεια μπορείτε να θεωρήσετε τις δύο τετράδες σαν ένα ενιαίο οκταψήφιο δίαυλο δεδομένων. Με ανάλογο τρόπο 'κατασκευάζεται' μια ισοδύναμη μνήμη των τεσσάρων ψηφίων έχοντας σαν πρώτη ύλη ολοκληρωμένα του ενός ψηφίου. Σε μιο τέτοια περίmωση θα πρέπει να χρησιμοποιήσετε τέσσερα ίδια ολοκληρωμένα και να κάνετε ορισμένες μικρές αλλαγές στο λογισμικό.

# Λειτουργίο των δυναμικών μνnμών

Εκτός από τις γνωστές ακίδες διευθύνσεων και δεδομένων, οι δυναμικές μνήμες RAM (DRAM) διαθέτουν αρκετες πρόσδετες ακίδες ελέγχου (/RAS, /CAS, /WE, /OE). Κύριο γνωρισμά τους αποτελεί η πολυπλεξία των σημάτων διεύθυνσης, γεγονός που επιτρέπει σε μια μνήμη 64Κ να διευθυνσιοδοτείται μέσω οκτώ, μόλις, ακίδων. Η εισαγωγη της 1όψηφιας διευθυνσης πραγματοποιείται σε δύο φάσεις: πρώτα εφαρμόζονται στις οκτώ ακίδες της τα οκτώ χαμηλότερα ψηφία της διεύθυνσης με ταυτόχρονη ενεργοποίηση του σήματος /RAS και στη συνέχεια τα οκτώ υψηλότερα με ενεργοποίηση του /CAS, Αμέσως μετά ακολουθεί η ανάγνωση των δεδομένων από την προσδιοριομενη διεuδυνση με την ενεργοποιηση του σημσιος /ΟΕ. Αν αντί για ανάγνωση το ζητούμενο είναι η εγγραφή δεδομένων, τότε εφαρμόζονται τα τελευταία στις ομώνυμες ακίδες και ενεργοποιείται το σήμα /WE.

Δικτυακοί σύνδεσμοι:

[1] sprite.student.utwente.nl/-jeroen/projects/lcdc-avr

[2] www.elektor.ar

#### ΑγγελΙο

Radio Link 12 GHz ζευγάρι με δύο πιάτα ενός μέτρου πωλείται 1450€ τηλ 6948933939 Κώστας Φίλιππας Ν.Σμύρνη Αδήνα